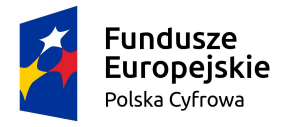

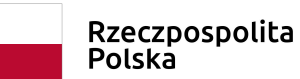

Unia Europejska Europejski Fundusz<br>Europejski Fundusz<br>Rozwoju Regionalnego

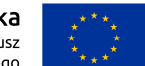

Załącznik nr 1 do ogłoszenia nr 12903

# **Specyfikacja Istotnych Warunków Zamówienia**

**na dostawę sprzętu komputerowego na potrzeby realizacji projektu**

**pn. "e-Zaleszany 2019" realizowanego w ramach Projektu pt. "W sieci bez barier".**

**Projekt realizowany jest w ramach Osi Priorytetowej 3. Cyfrowe kompetencje społeczeństwa.**

**Działanie 3.1 Działania szkoleniowe na rzecz rozwoju kompetencji cyfrowych finansowanego**

**ze środków Unii Europejskiej w ramach Programu Operacyjnego Polska Cyfrowa na lata 2014-2020.**

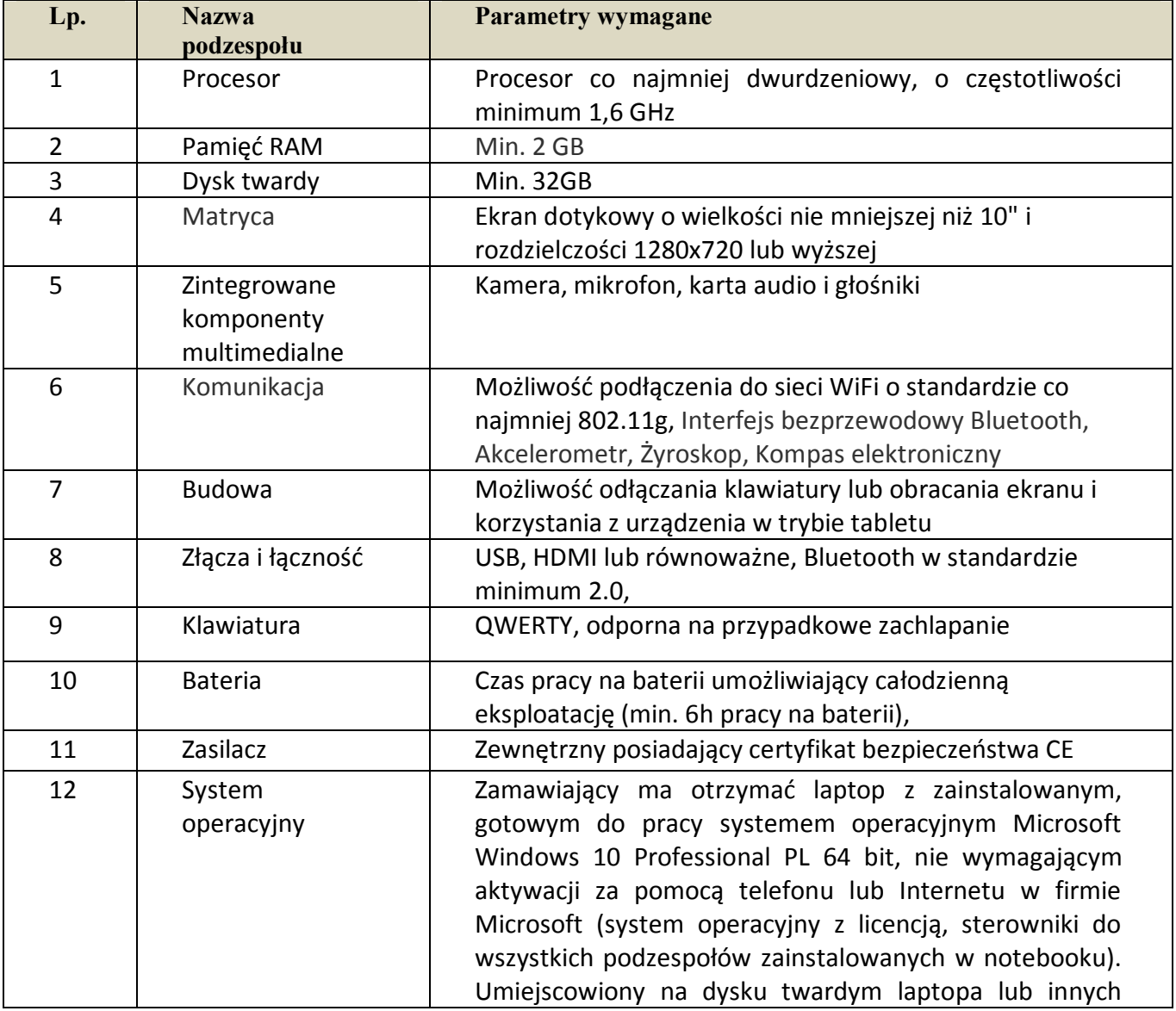

#### **I. Komputer przenośny wraz z oprogramowaniem (24 szt.):**

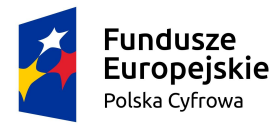

**Unia Europejska**<br>Europejski Fundusz<br>Rozwoju Regionalnego

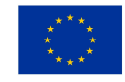

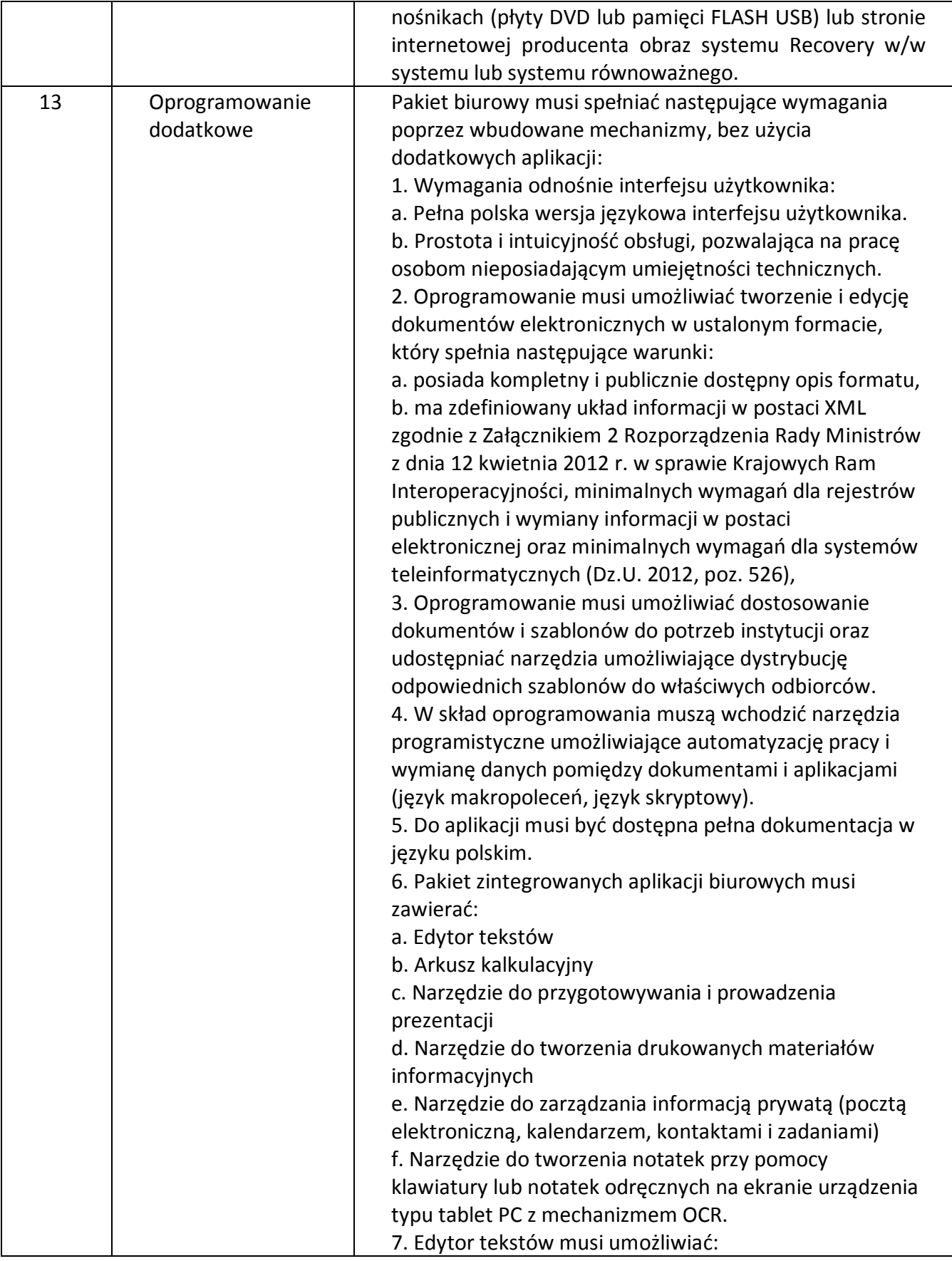

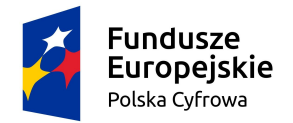

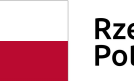

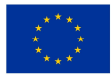

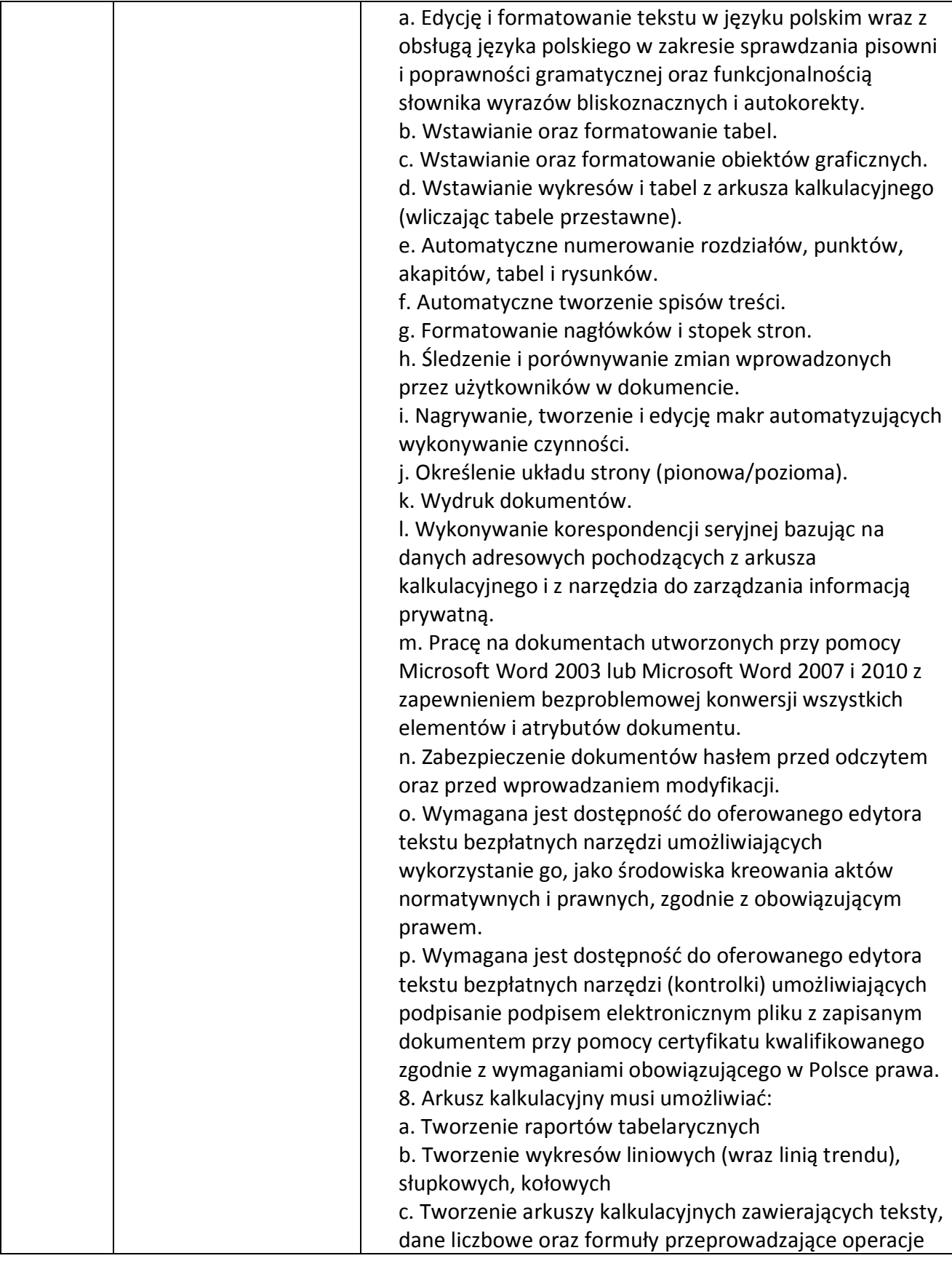

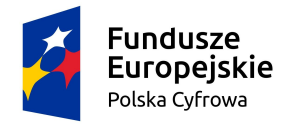

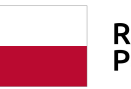

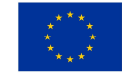

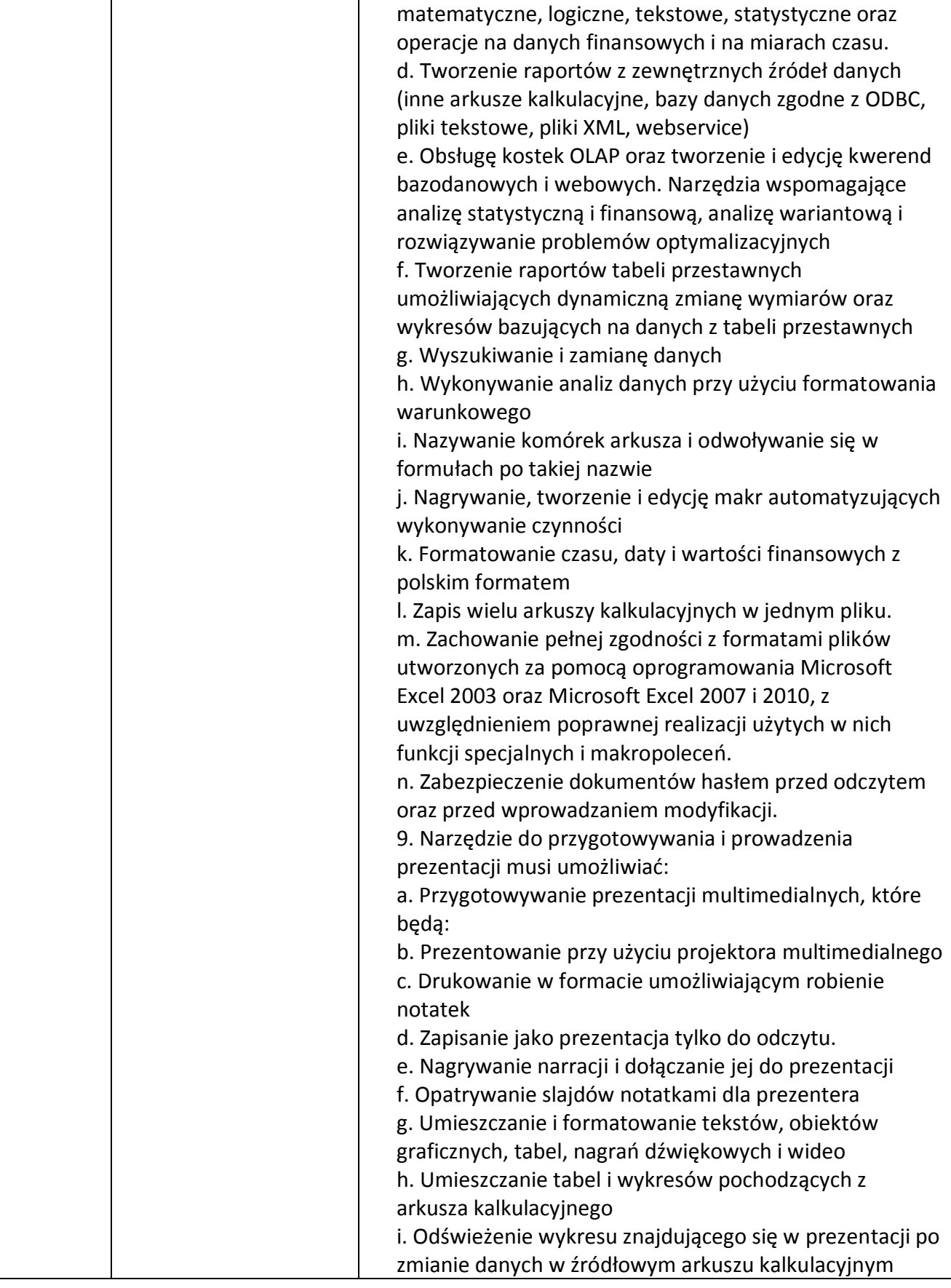

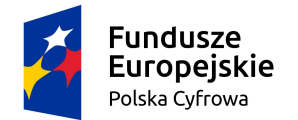

Rzeczpospolita<br>Polska

**Unia Europejska**<br>Europejski Fundusz<br>Rozwoju Regionalnego

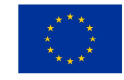

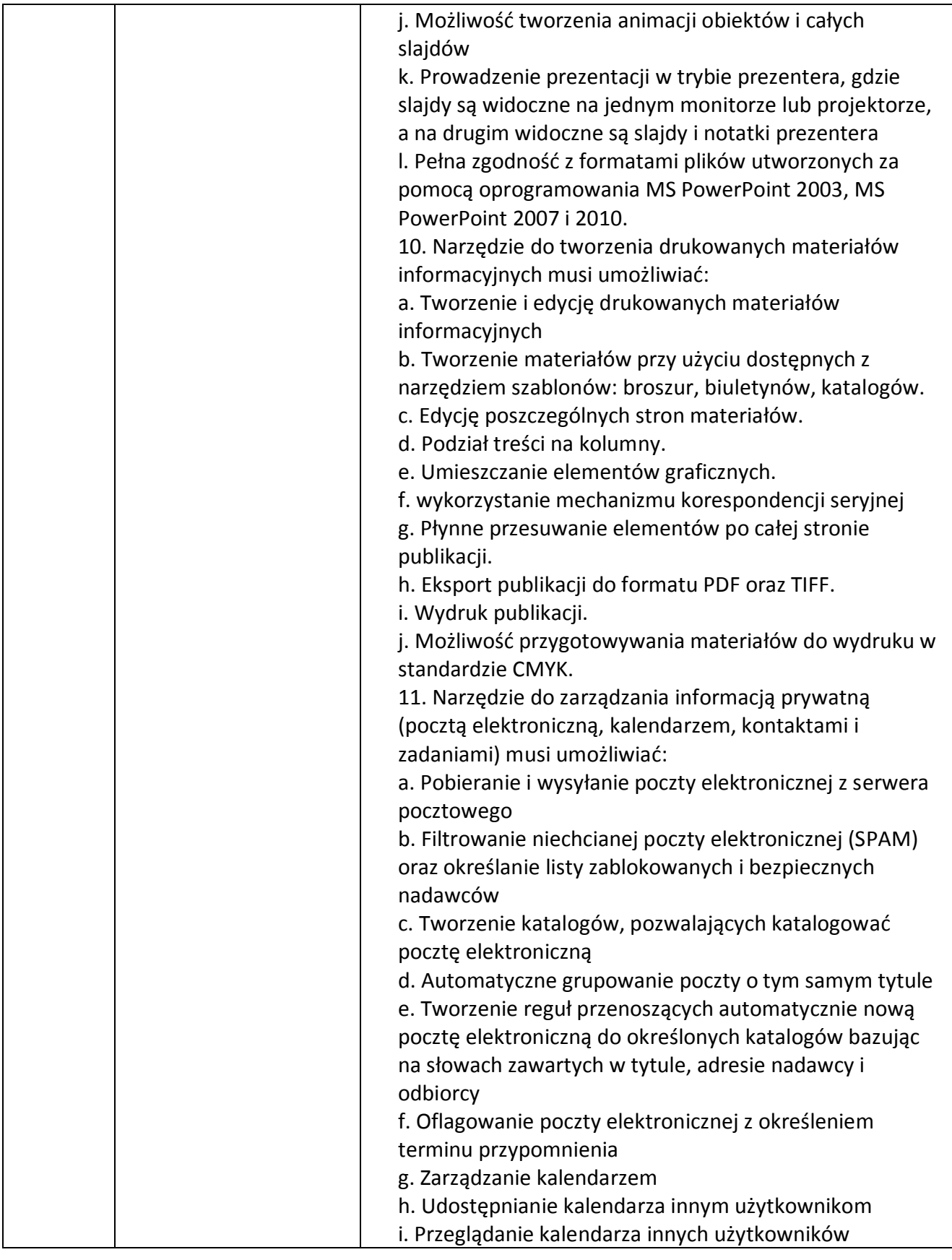

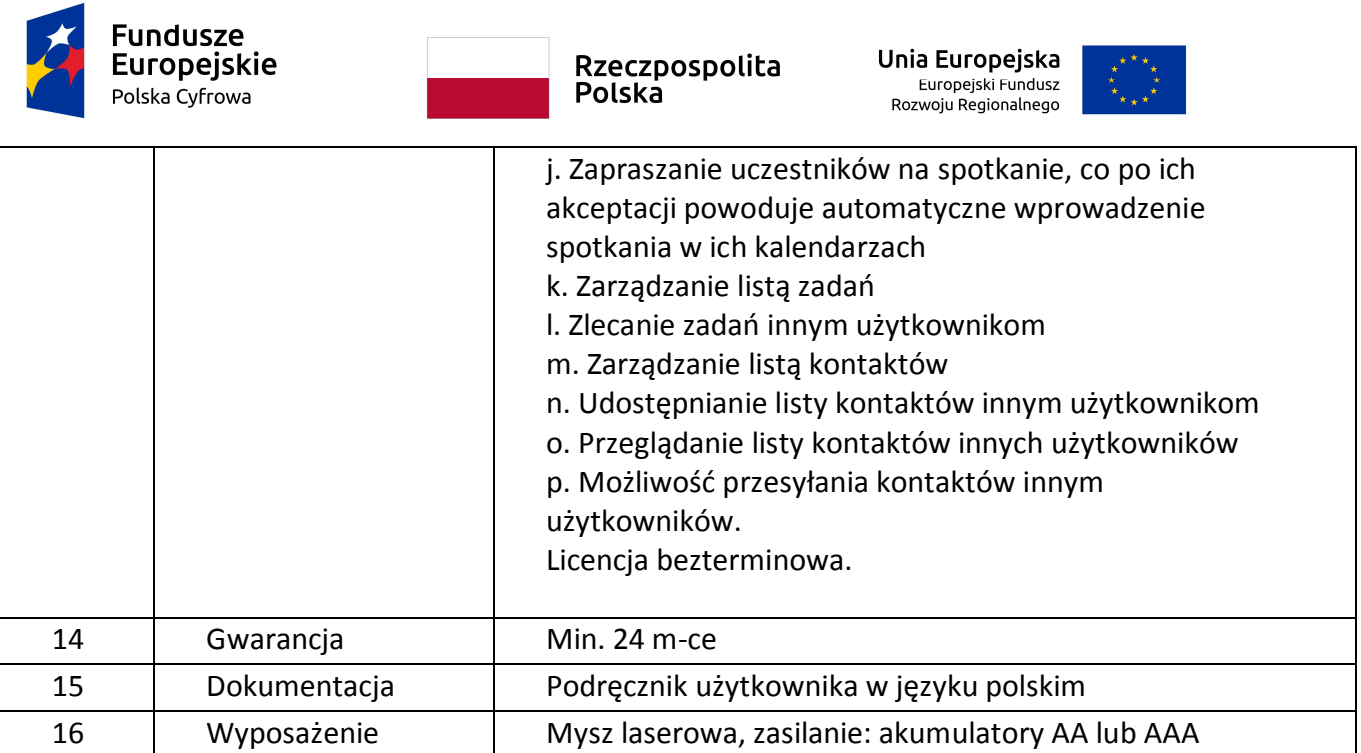

## **II. Drukarka (2 szt.):**

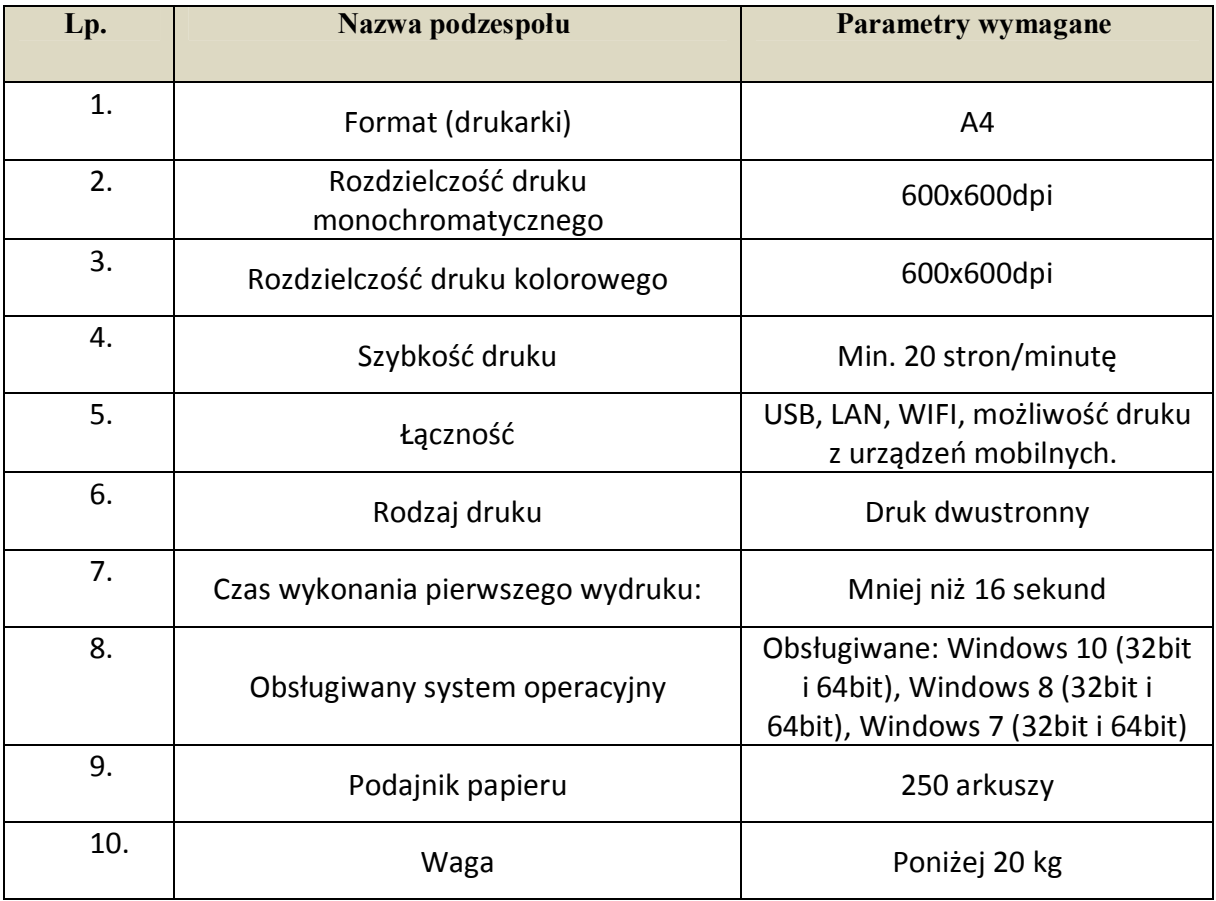

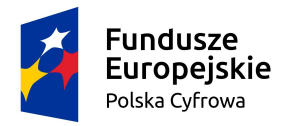

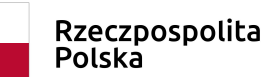

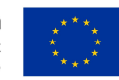

### **III. Ekran projekcyjny (2 szt.)**

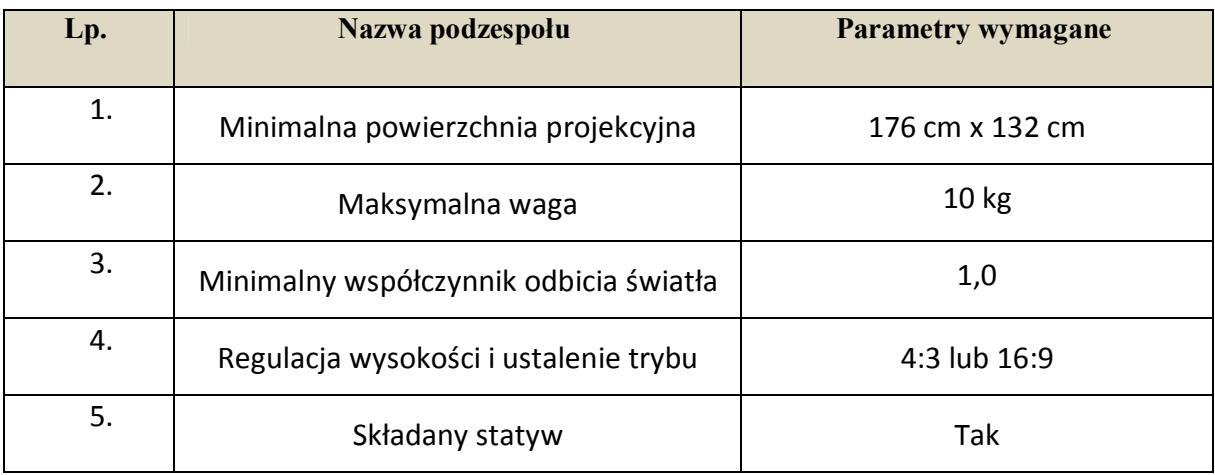

#### **IV. Rzutnik multimedialny (2 szt.)**

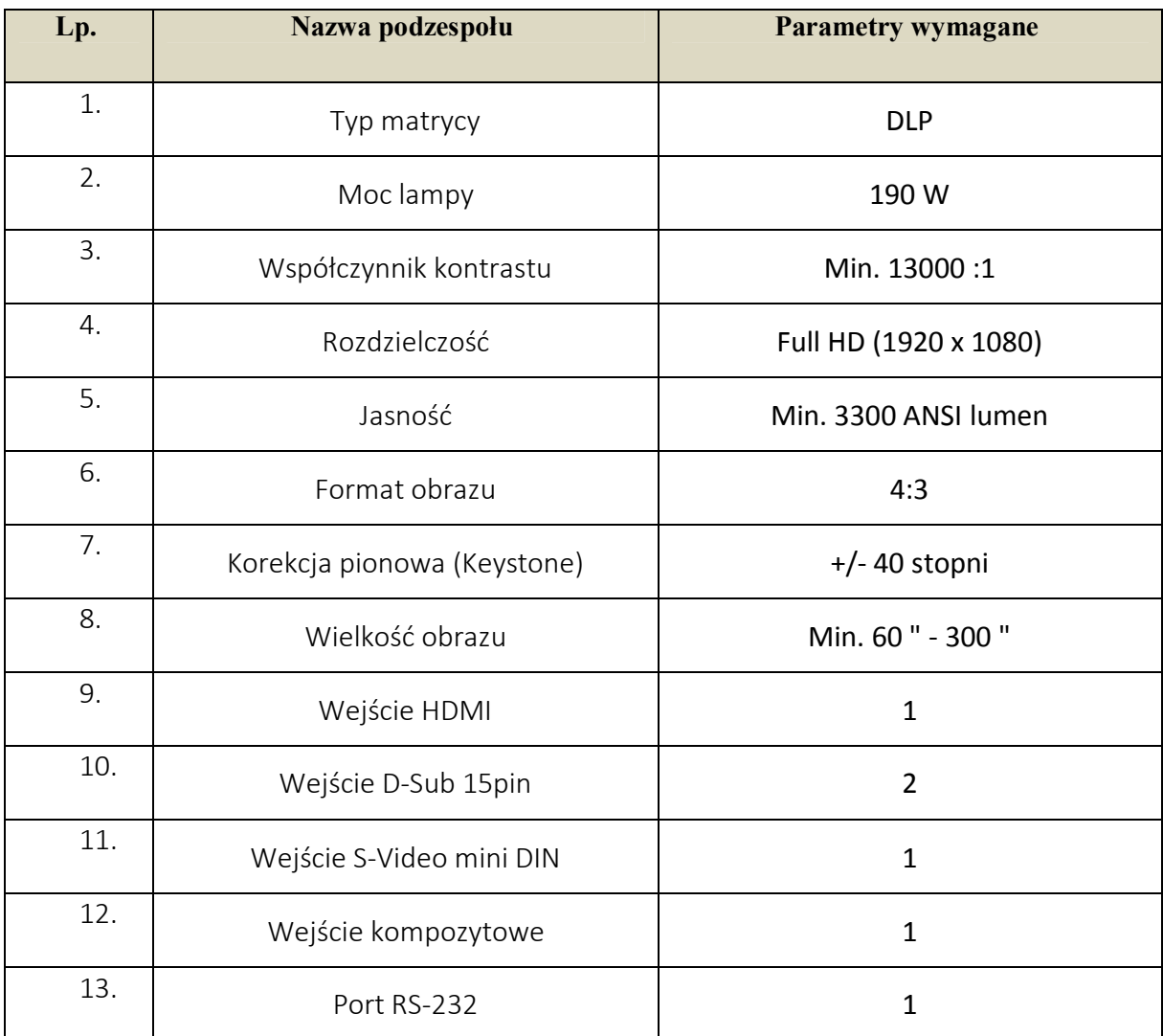

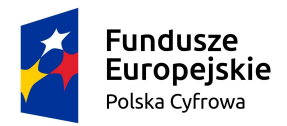

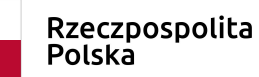

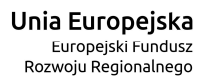

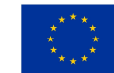

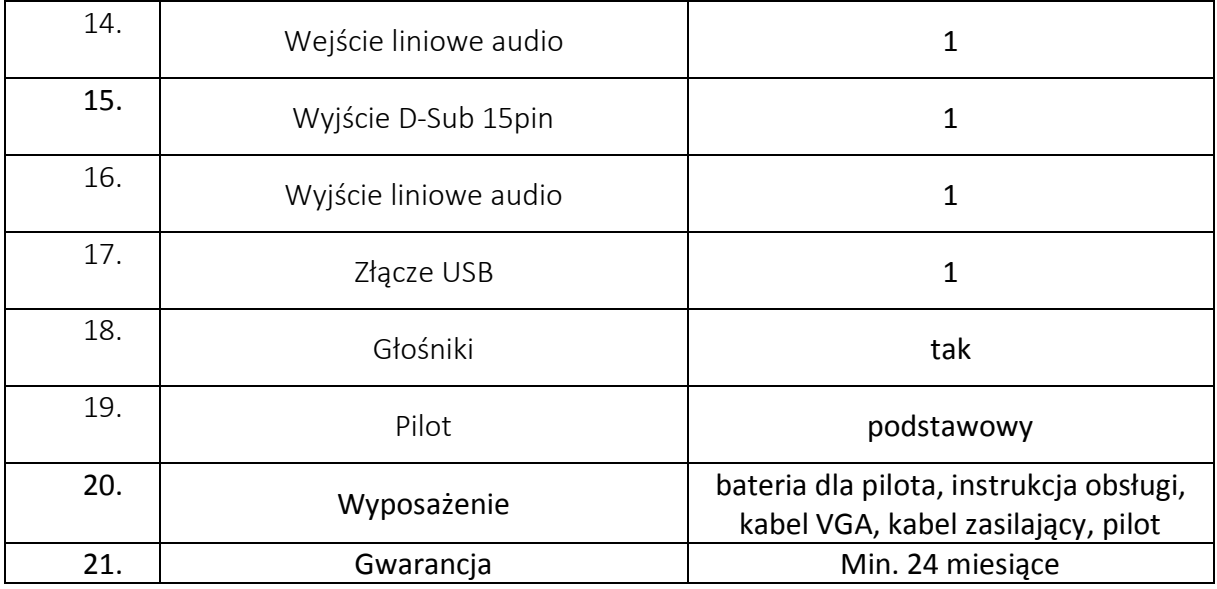

### **V. Router (2 szt.)**

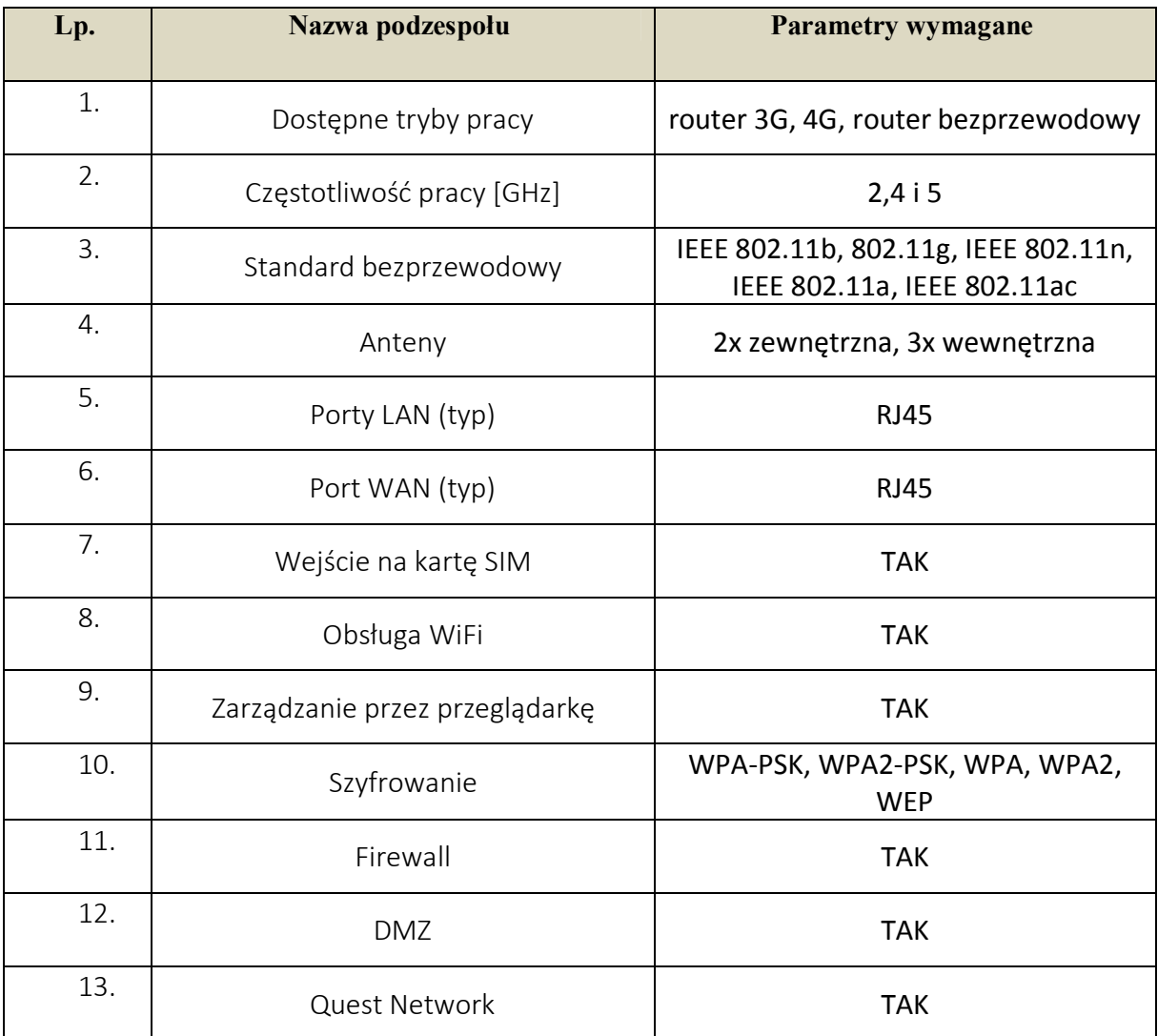

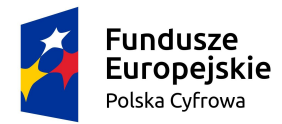

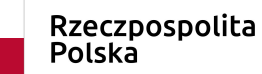

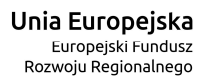

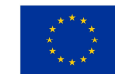

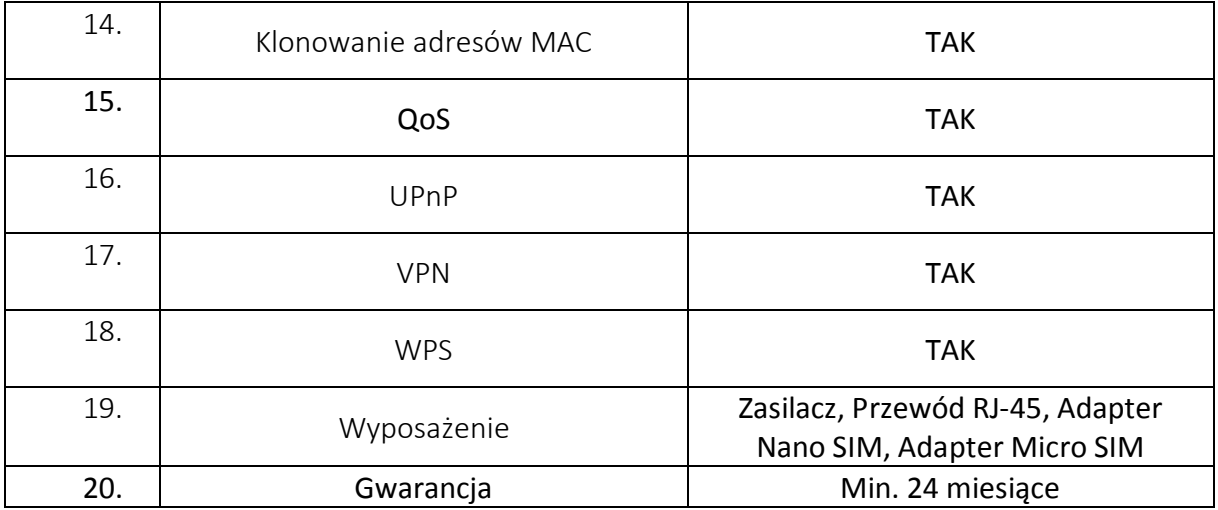

#### **VI. Listwa zasilająca (6 szt.)**

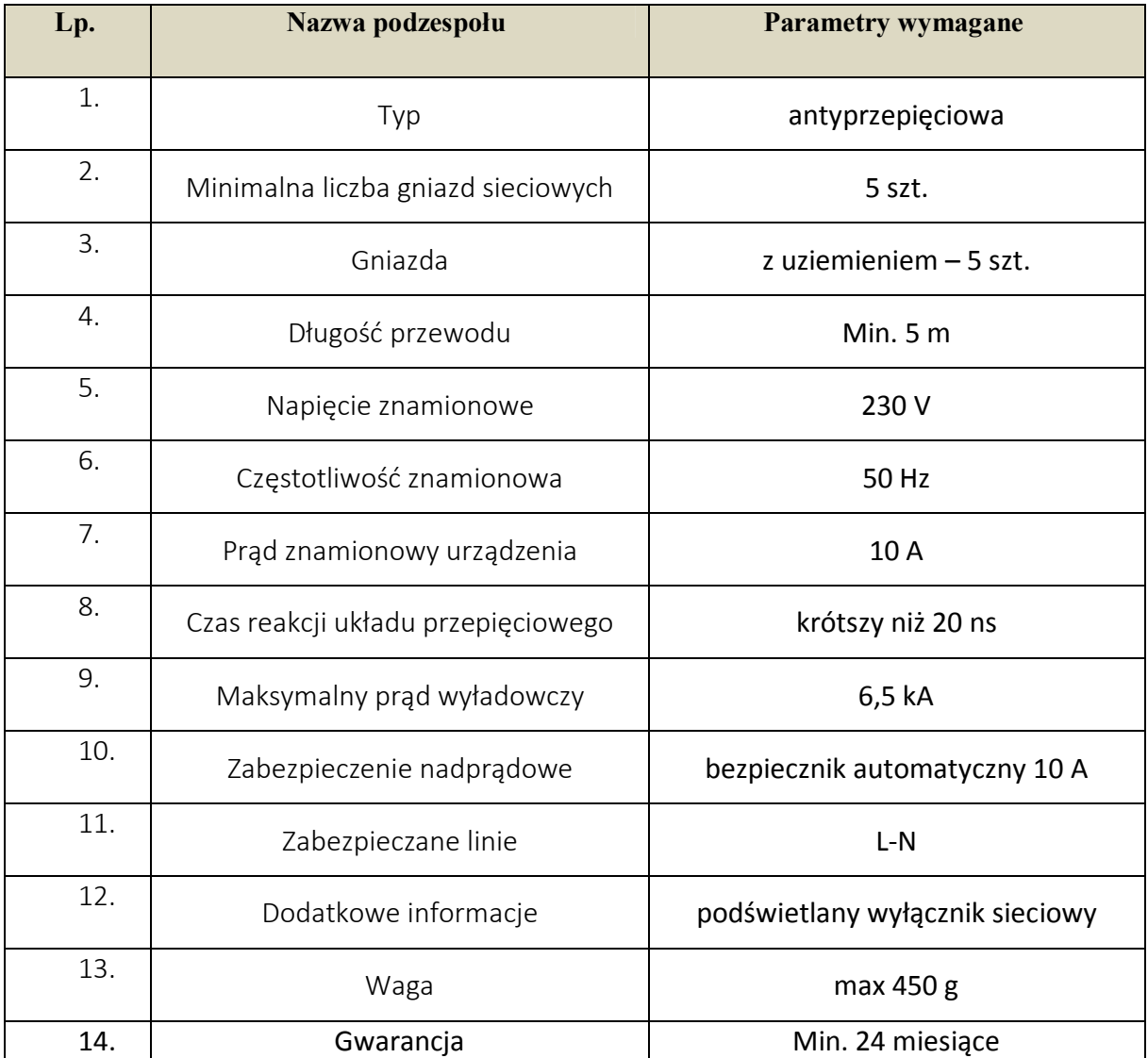